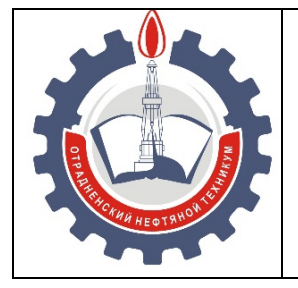

МИНИСТЕРСТВО ОБРАЗОВАНИЯ И НАУКИ САМАРСКОЙ ОБЛАСТИ *государственное бюджетное профессиональное образовательное учреждение Самарской области «Отрадненский нефтяной техникум»* 

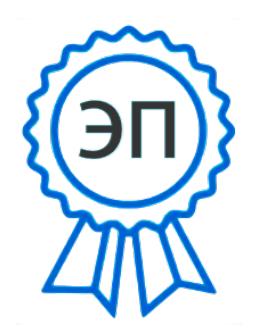

C=RU, O="ГБПОУ "" ОНТ""", CN=Бурлаков Ю\_А\_, E=ontzam@mail.ru 00a93e24cdef7d467c 2021-07-14 14:11:32

### **УТВЕРЖДЕНО**

Приказом № «203/1-о» от 22 июня 2020 года

### **РАБОЧАЯ ПРОГРАММА УЧЕБНОГО ПРЕДМЕТА**

### *ОУП.09 Информатика*

*«общеобразовательного цикла»* 

программы подготовки квалифицированных рабочих, служащих

по профессии

*15.01.05 Сварщик (ручной и частично механизированной сварки (наплавки)* 

г.о. Отрадный, 2020 год

РАССМОТРЕНО Цикловой комиссией *ЦК ОЦ* Протокол №11 от 19 июня 2020 г. Председатель ЦК / Морозова Ю.В./ (подпись) (Ф.И.О.)

Разработчик: *Ефимова А.А., преподаватель ГБПОУ «ОНТ»*  18 июня 2020

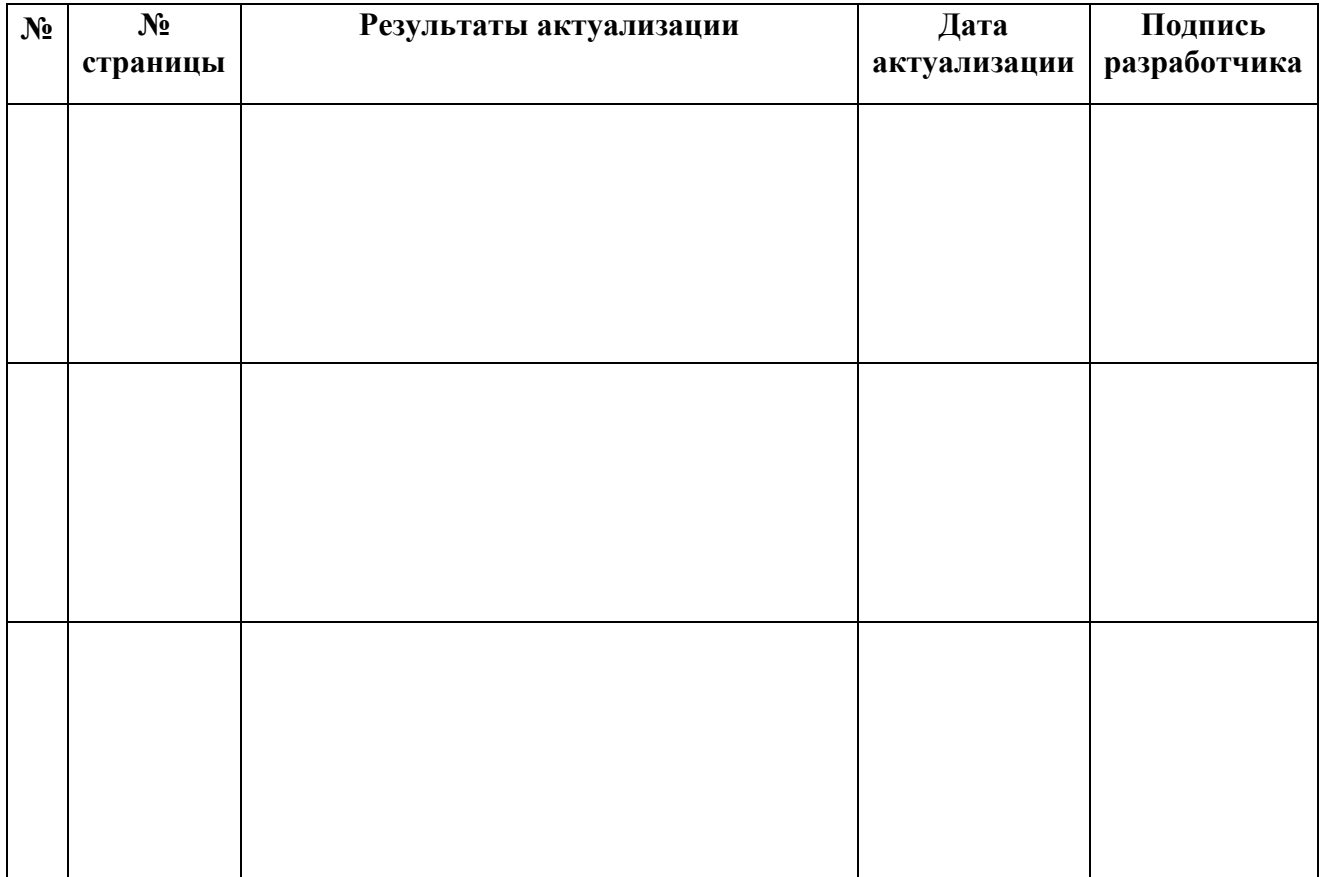

### **Лист актуализации**

Рабочая программа учебного предмета *ОУП.09 Информатика* разработана в соответствии с требованиями:

- федерального государственного образовательного стандарта (далее - ФГОС) среднего общего образования,

- федерального государственного стандарта среднего профессионального образования (далее - СПО) по профессии: *15.01.05 Сварщик (ручной и частично механизированной сварки (наплавки),*

рекомендациями по организации получения среднего общего образования в пределах освоения образовательных программ среднего профессионального образования на базе основного общего образования с учетом требований федеральных государственных образовательных стандартов и получаемой профессии среднего профессионального образования (письмо Департамента государственной политики в сфере подготовки рабочих кадров и ДПО Минобрнауки России от 17.03.2015 № 06 - 259),

- примерной программы учебной дисциплины *Информатика* для профессиональных образовательных организаций, рекомендованной Федеральным государственным автономным учреждением «Федеральный институт развития образования» (далее - ФГАУ «ФИРО») в качестве примерной программы для реализации основной профессиональной образовательной программы СПО на базе основного общего образования с получением среднего общего образования, протокол № 3 от «21» июля 2015 г., регистрационный номер рецензии № 375 от «23» июля 2015 г. ФГАУ «ФИРО».

## **СОДЕРЖАНИЕ**

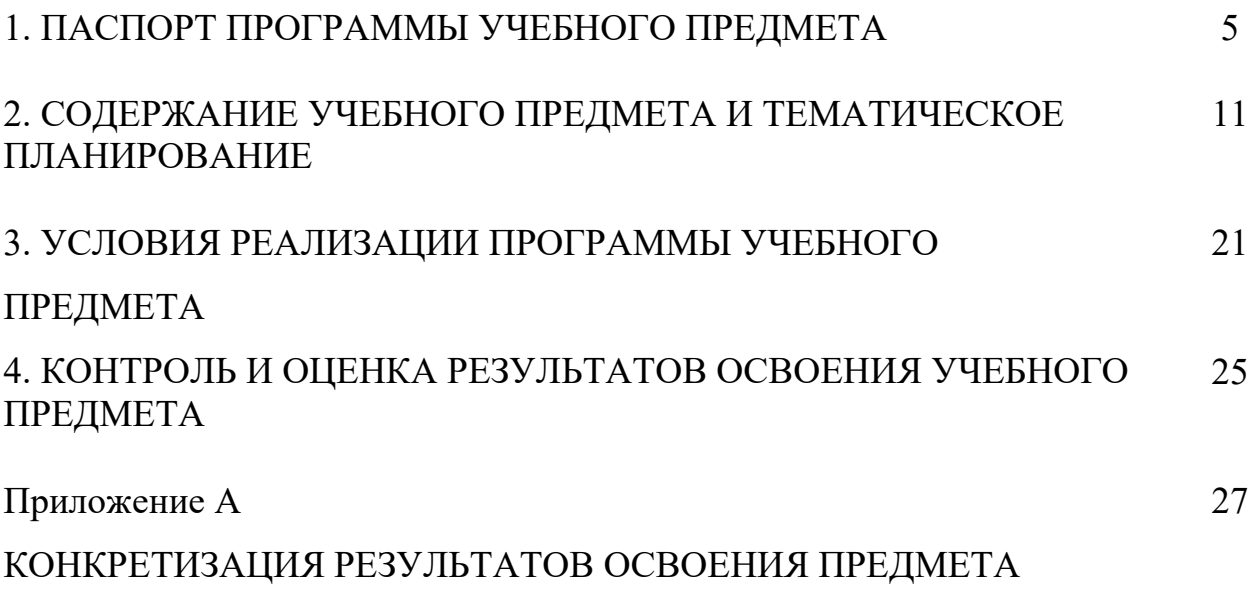

## **1 ПАСПОРТ РАБЧЕЙ ПРОГРАММЫ УЧЕБНОГО ПРЕДМЕТА**  *ОУП.09 Информатика*

### **1.1 Область применения программы учебного предмета**

Программа учебного предмета *ОУП.09 Информатика* является частью общеобразовательного цикла образовательной программы СПО - программы подготовки квалифицированных рабочих, служащих (далее - ППКРС) по профессии среднего профессионального образования:

15.01.05 Сварщик (ручной и частично механизированной сварки (наплавки).

### **1.2 Место учебного предмета в структуре ППКРС**

Учебный предмет является предметом общеобразовательного учебного цикла в соответствии с технологическим профилем профессионального образования.

Уровень освоения учебного предмета в соответствии с ФГОС среднего общего образования профильный.

Реализация содержания учебного предмета предполагает соблюдение принципа строгой преемственности по отношению к содержанию курса ОУП.09 Информатика на ступени основного общего образования.

В то же время учебный предмет ОУП.09 Информатика для профессиональных образовательных организаций обладает самостоятельностью и цельностью.

Рабочая программа учебного предмета ОУП.09 Информатика имеет межпредметную связь с общеобразовательным учебным предметом ОУП. 04 Математика.

Изучение учебного предмета ОУП.09 Информатика завершается промежуточной аттестацией в форме дифференцированного зачета в рамках освоения ППКРС на базе основного общего образования.

### **1.3 Планируемые результаты освоения учебного предмета**

Планируемые результаты освоения учебного предмета:

### *личностные результаты:*

- чувство гордости и уважения к истории развития и достижениям отечественной информатики в мировой индустрии информационных технологий;

- осознание своего места в информационном обществе;

- готовность и способность к самостоятельной и ответственной творческой деятельности с использованием информационно-коммуникационных технологий;

- умение использовать достижения современной информатики для повышения собственного интеллектуального развития в выбранной профессиональной деятельности, самостоятельно формировать новые для себя знания в профессиональной области, используя для этого доступные источники информации;

- умение выстраивать конструктивные взаимоотношения в командной работе по решению общих задач, в том числе с использованием современных средств сетевых коммуникаций;

- умение управлять своей познавательной деятельностью, проводить самооценку уровня собственного интеллектуального развития, в том числе с использованием современных электронных образовательных ресурсов;

- умение выбирать грамотное поведение при использовании разнообразных средств информационно-коммуникационных технологий как в профессиональной деятельности, так и в быту;

- готовность к продолжению образования и повышению квалификации в избранной профессиональной деятельности на основе развития личных информационно-коммуникационных компетенций;

### *метапредметные результаты:*

- умение определять цели, составлять планы деятельности и определять

средства, необходимые для их реализации;

- использование различных видов познавательной деятельности для решения

- умение определять цели, составлять планы деятельности и определять средства, необходимые для их реализации;

- использование различных видов познавательной деятельности для решения информационных задач, применение основных методов познания (наблюдения, описания, измерения, эксперимента) для организации учебно-исследовательской и проектной деятельности с использованием информационно-коммуникационных технологий;

- использование различных информационных объектов, с которыми возникает необходимость сталкиваться в профессиональной сфере в изучении явлений и процессов;

- использование различных источников информации, в том числе электронных библиотек, умение критически оценивать и интерпретировать информацию, получаемую из различных источников, в том числе из сети Интернет;

- умение анализировать и представлять информацию, данную в электронных форматах на компьютере в различных видах;

- умение использовать средства информационно-коммуникационных технологий в решении когнитивных, коммуникативных и организационных задач с соблюдением требований эргономики, техники безопасности, гигиены, ресурсосбережения, правовых и этических норм, норм информационной безопасности;

- умение публично представлять результаты собственного исследования, вести дискуссии, доступно и гармонично сочетая содержание и формы представляемой информации средствами информационных и коммуникационных технологий;

### *предметные результаты:*

- сформированность представлений о роли информации и

 $\overline{1}$ 

информационных процессов в окружающем мире;

- владение навыками алгоритмического мышления и понимание методов формального описания алгоритмов, владение знанием основных алгоритмических конструкций, умение анализировать алгоритмы;

- использование готовых прикладных компьютерных программ по профилю подготовки;

- владение способами представления, хранения и обработки данных на компьютере;

- владение компьютерными средствами представления и анализа данных в электронных таблицах;

- сформированность представлений о базах данных и простейших средствах управления ими;

- сформированность представлений о компьютерно-математических моделях и необходимости анализа соответствия модели и моделируемого объекта (процесса);

владение типовыми приемами написания программы на алгоритмическом языке для решения стандартной задачи с использованием основных конструкций языка программирования;

- сформированность базовых навыков и умений по соблюдению требований техники безопасности, гигиены и ресурсосбережения при работе со средствами информатизации;

- понимание основ правовых аспектов использования компьютерных программ и прав доступа к глобальным информационным сервисам;

- применение на практике средств защиты информации от вредоносных программ, соблюдение правил личной безопасности и этики в работе с информацией и средствами коммуникаций в Интернете.

Освоение содержания учебного предмета ОУП.09 Информатика обеспечивает формирование и развитие универсальных учебных действий (далее - УУД) в контексте преемственности формирования общих компетенций.

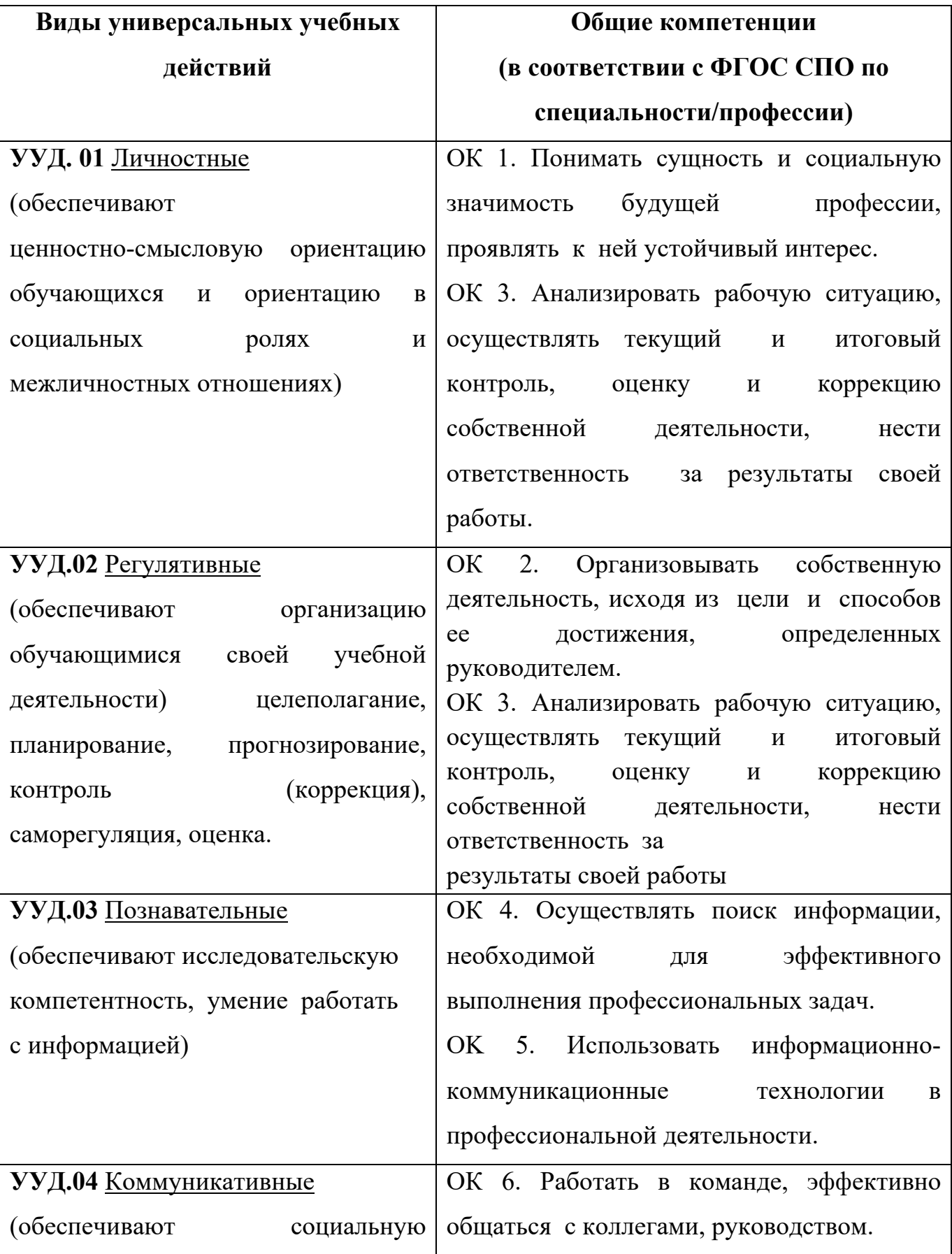

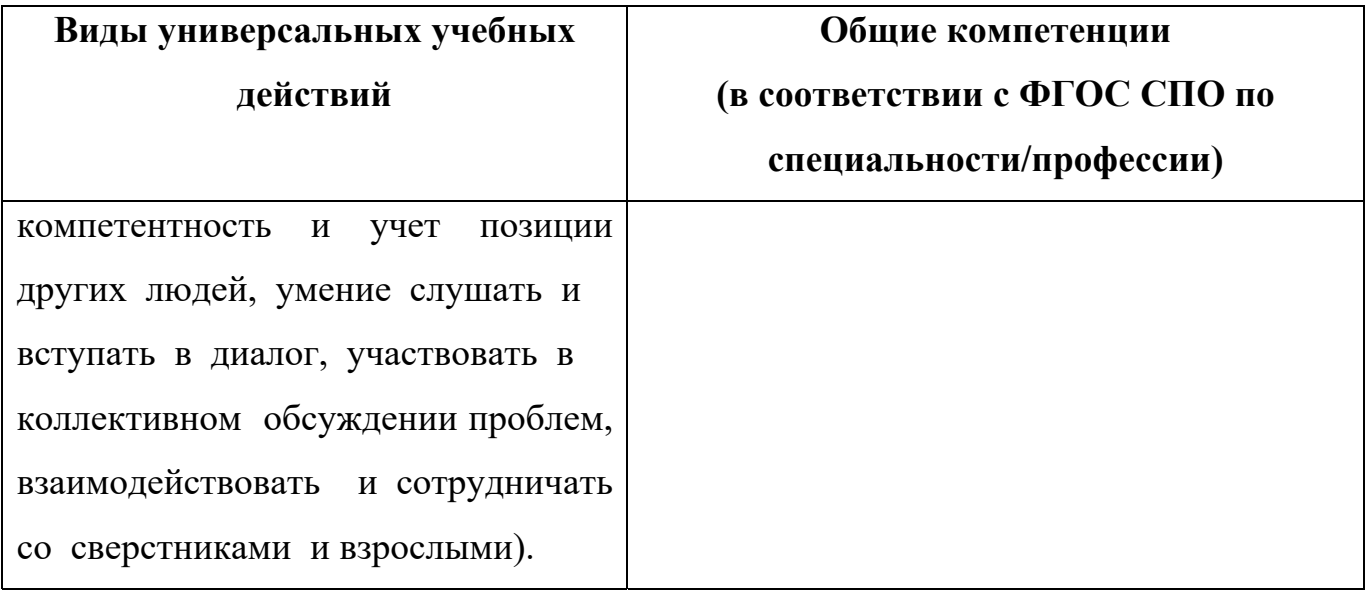

### **1.4 Количество часов на освоение программы учебного предмета:**

максимальная учебная нагрузка обучающегося **348** часов, в том числе:

- обязательная учебная нагрузка обучающегося **232** часа;

- самостоятельная работа обучающегося **116** часов.

В том числе часов **вариативной части** учебных циклов *ППКРС* не предусмотрено.

## **2 СОДЕРЖАНИЕ УЧЕБНОГО ПРЕДМЕТА И ТЕМАТИЧЕСКОЕ ПЛАНИРОВАНИЕ**

### **2.1. Объем учебного предмета и виды учебной работы**

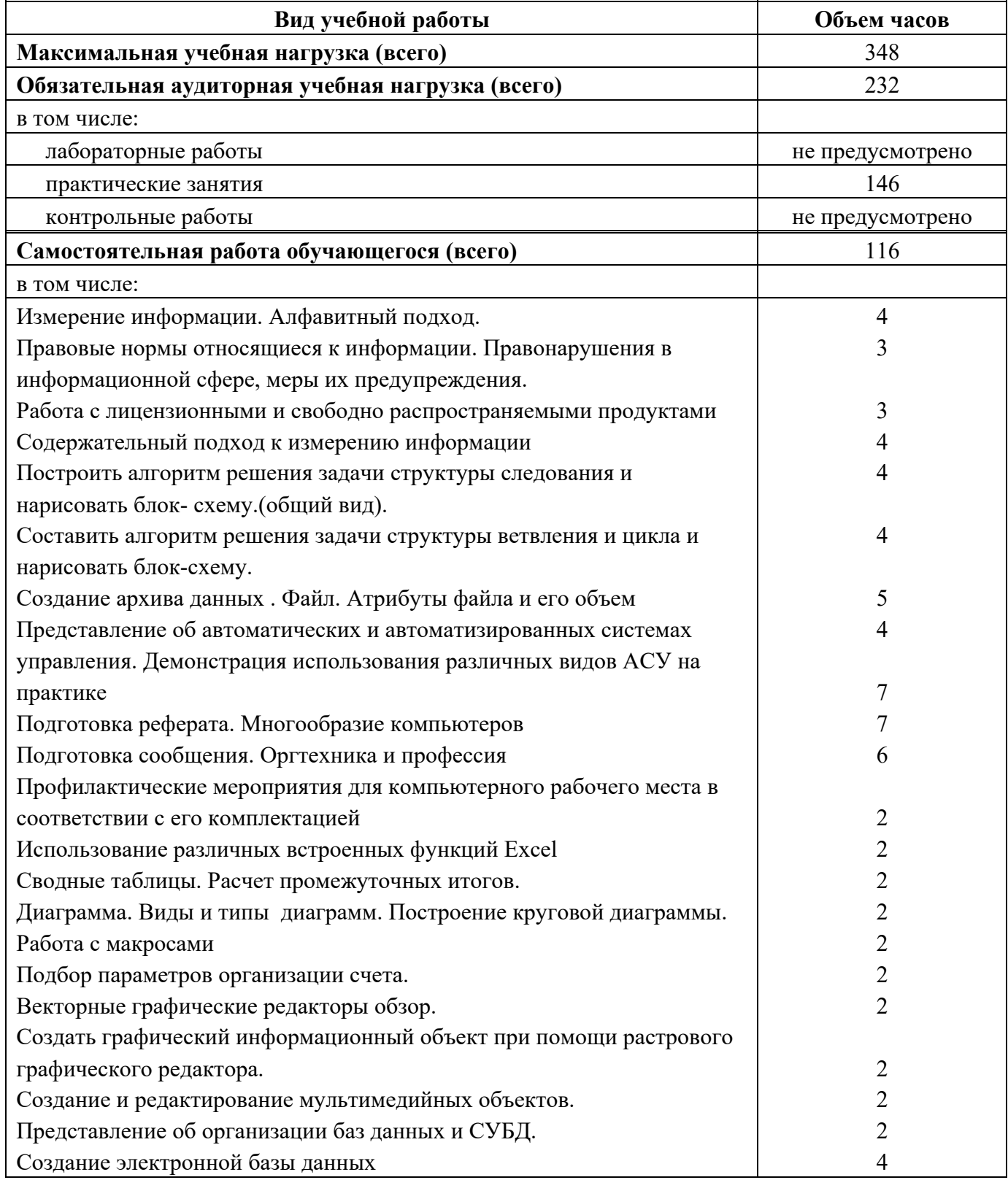

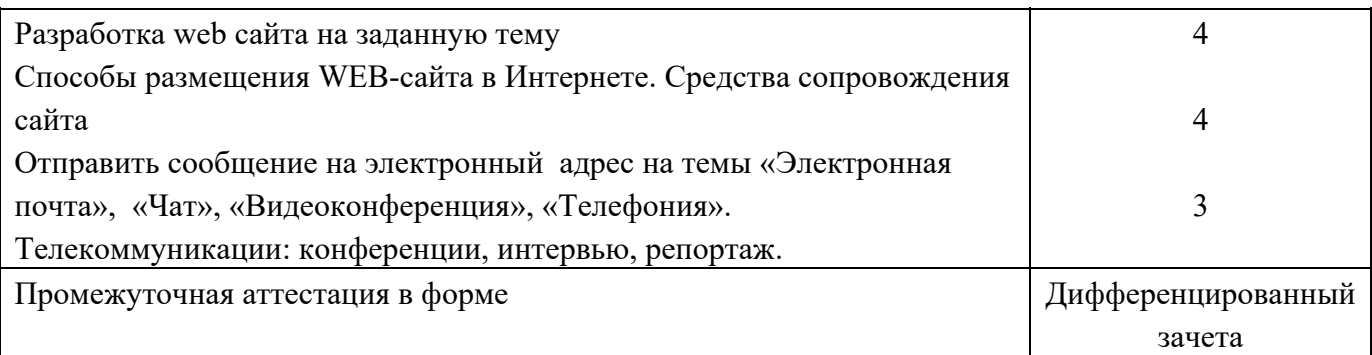

Профильное изучение общеобразовательной учебного предмета ОУП.09 Информатика осуществляется частичным перераспределением учебных часов и отбором дидактических единиц в зависимости от важности тем для профессии 15.01.05 Сварщик (ручной и частично механизированной сварки (наплавки).

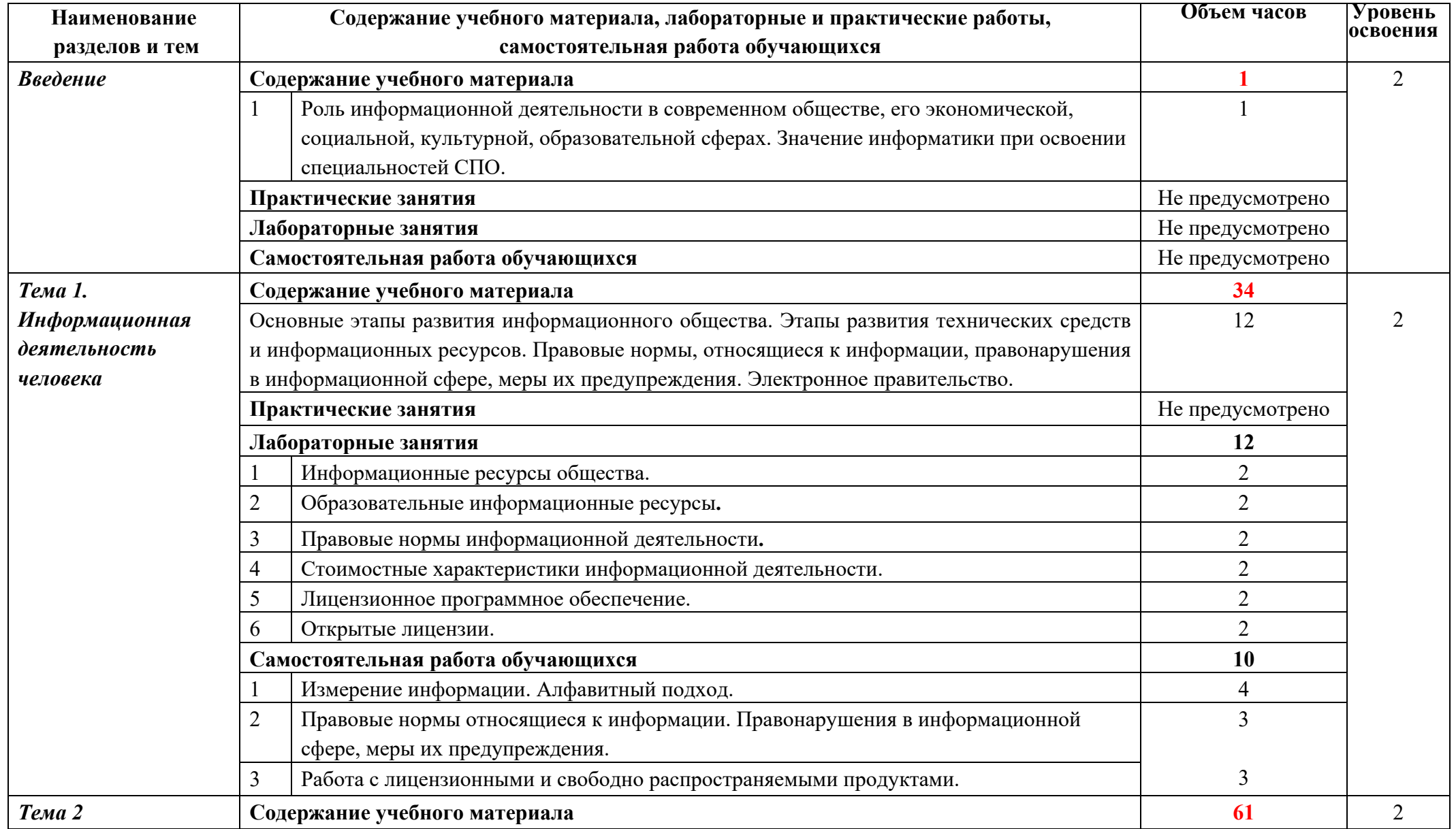

## **2.2 Тематический план и содержание учебной дисциплины** *ОУП.09 Информатика*

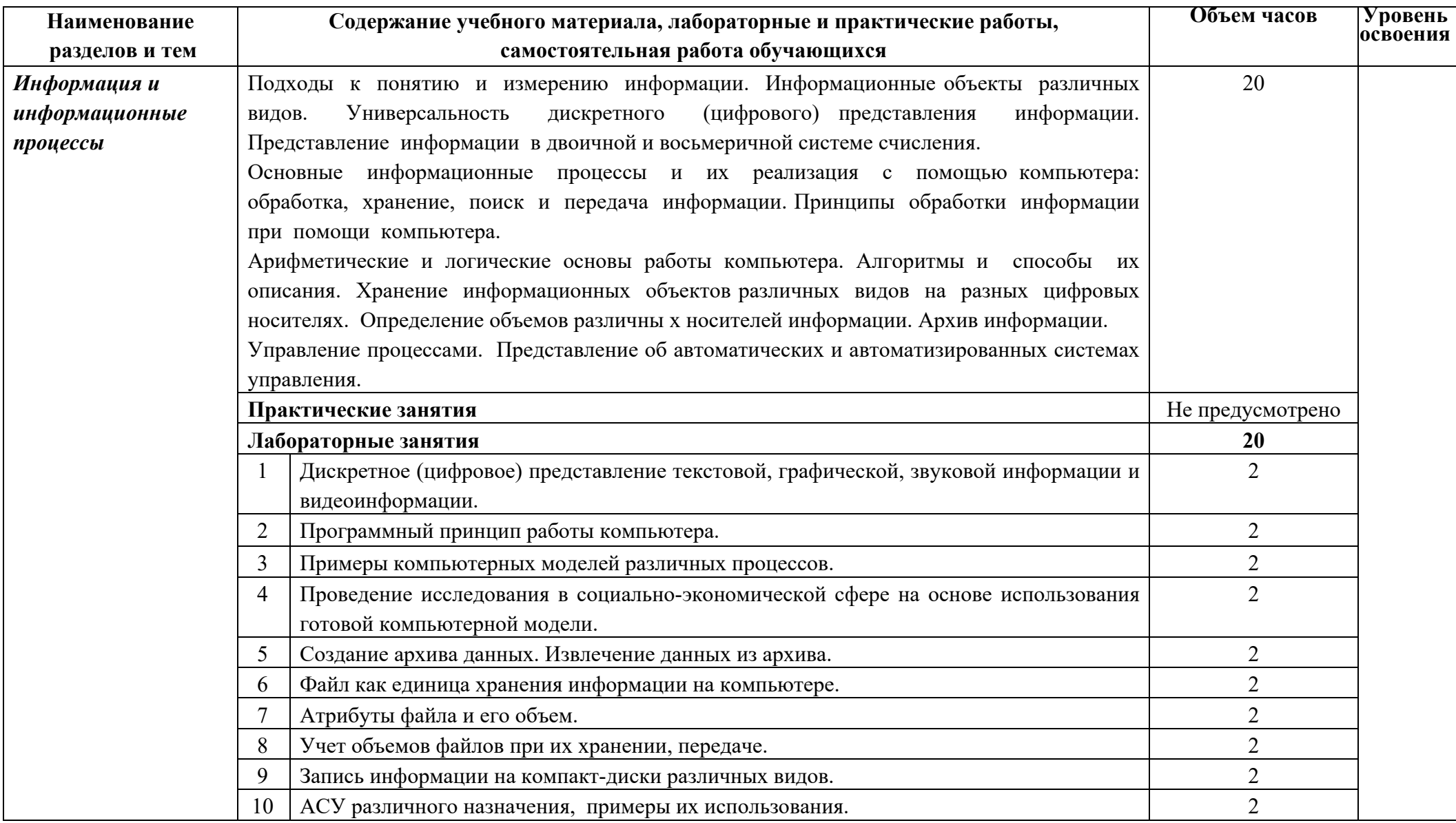

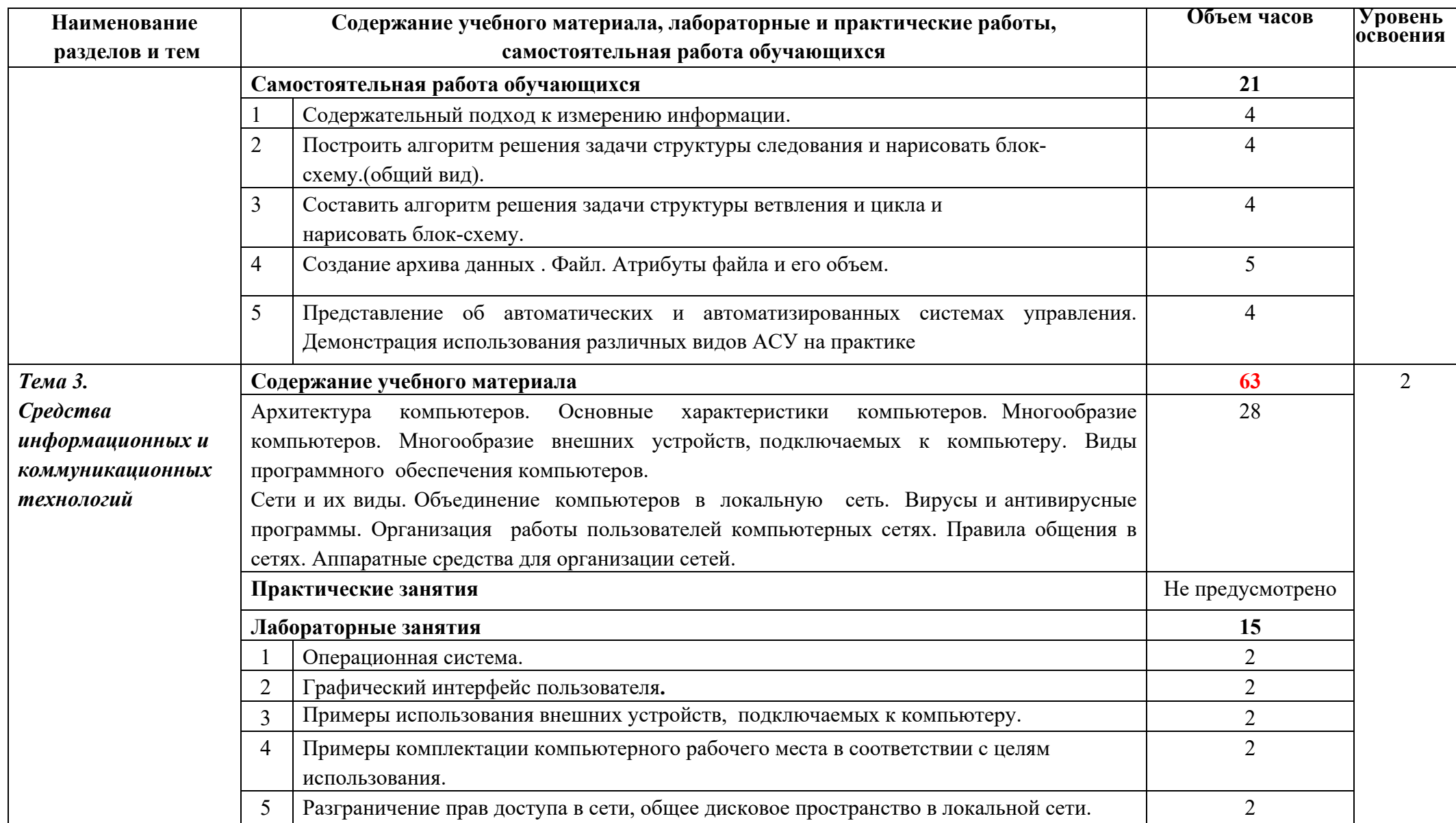

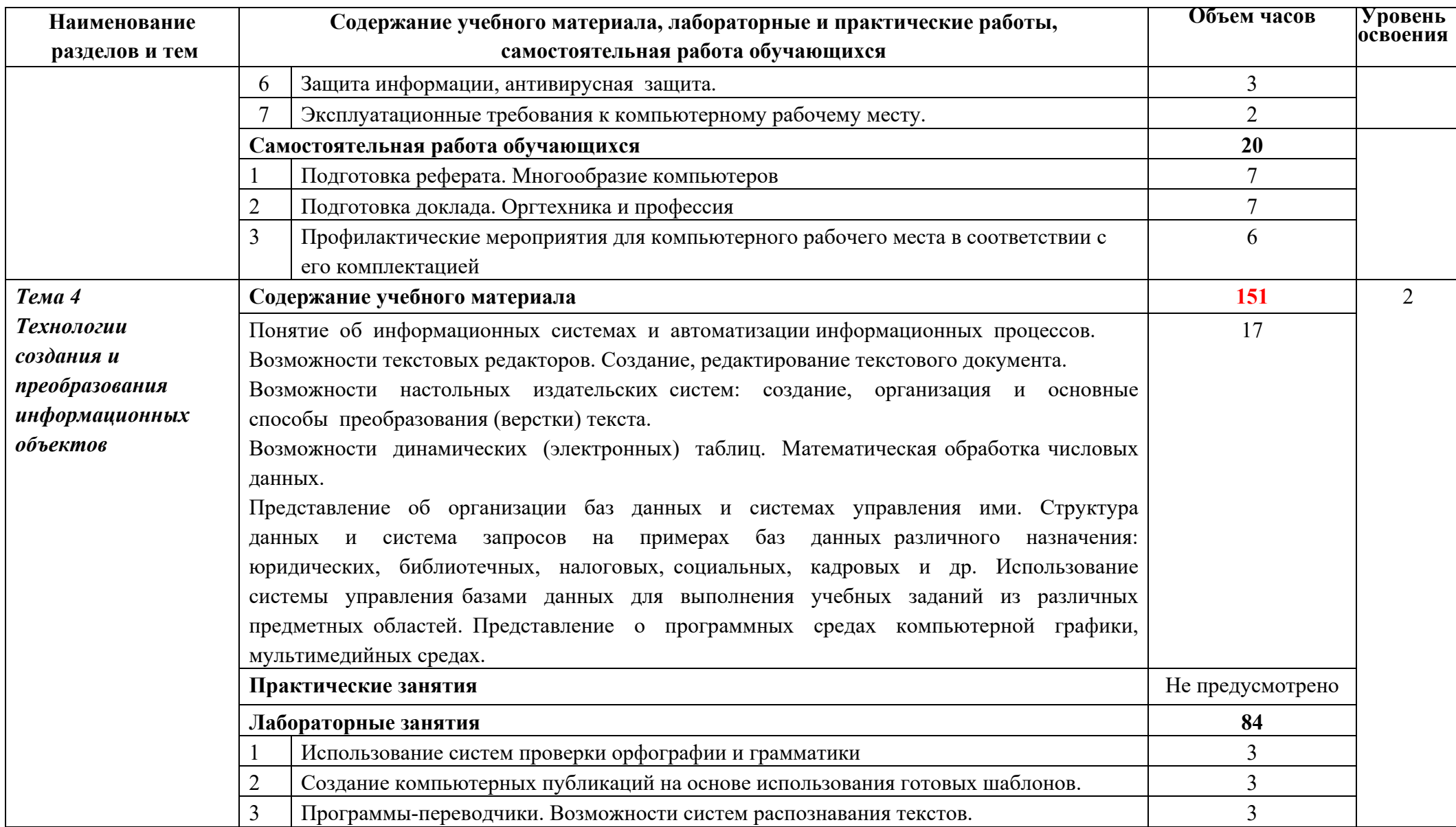

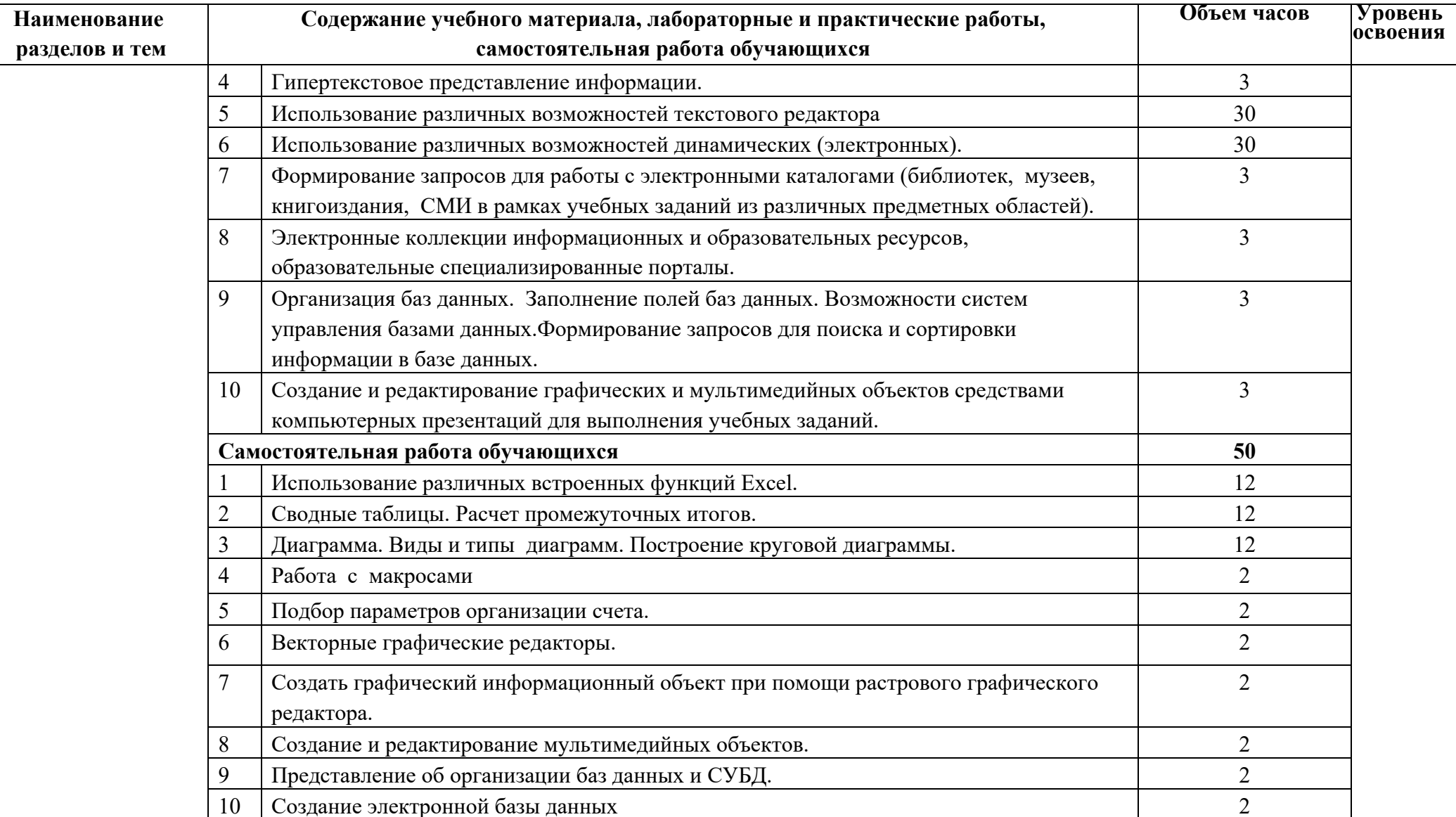

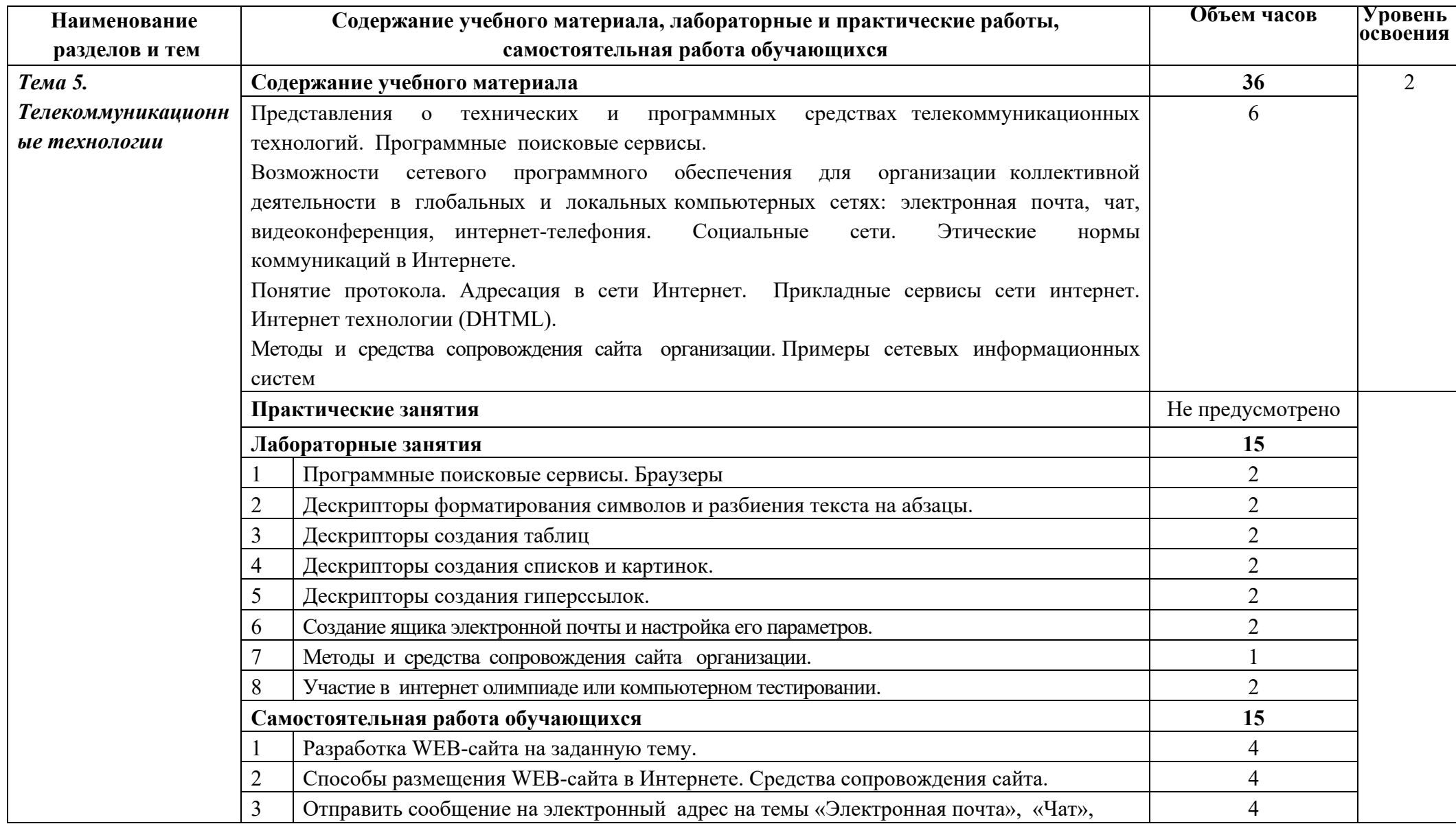

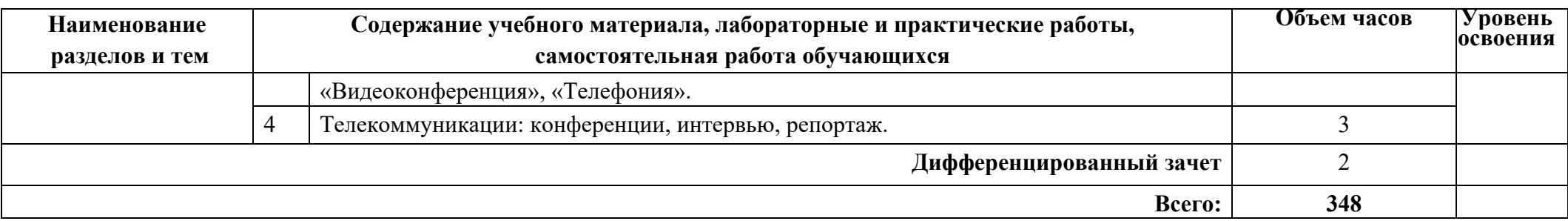

*Для характеристики уровня освоения учебного материала используются следующие обозначения:* 

*1. – ознакомительный (узнавание ранее изученных объектов, свойств);* 

*2. – репродуктивный (выполнение деятельности по образцу, инструкции или под руководством)* 

*3. – продуктивный (планирование <sup>и</sup> самостоятельное выполнение деятельности, решение проблемных задач)* 

### **2.3 Содержание профильной составляющей**

Для профессии *15.01.05 Сварщик (ручной и частично механизированной сварки (наплавки)* профильной составляющей общеобразовательного предмета *ОУП.09 Информатика* реализуется за счёт увеличения глубины формирования системы учебных заданий таких дидактических единиц тем программы как: Информационная деятельность человека; Информация и информационные процессы; Средства информационных и коммуникационных технологий; Технологии создания и преобразования информационных объектов; Телекоммуникационные технологии, входящих в профильное содержание. Это обеспечивает эффективное осуществление выбранных целевых установок, обогащение различных форм учебной деятельности за счёт согласования с ведущими деятельностными характеристиками выбранной профессии.

Профильная направленность осуществляется путём увеличения доли самостоятельной работы обучающихся, различных форм творческой работы (подготовка докладов; работа с учебной литературой; решение задач и т.д.), раскрывающих важность и значимость будущей профессии.

Тематический контроль знаний обучающихся осуществляется проведением формализованного наблюдения, устного опроса, тестирования, выполнения практических работ.

Промежуточный контроль проводится в форме дифференцированного зачета.

### **3. УСЛОВИЯ РЕАЛИЗАЦИИ ПРОГРАММЫ УЧЕБНОГО ПРЕДМЕТА**

### **3.1 Требования к минимальному материально-техническому обеспечению**

Реализация программы учебного предмета ОУП.09 Информатика требует наличия учебного кабинета Информатики.

Оборудование учебного кабинета:

- посадочные места в количестве 25 мест;
- рабочее место преподавателя;
- комплект учебно-методической документации;
- комплект таблиц;
- презентации в программе MS Power Point на USB- носителе по разделам рабочей программы дисциплины.

Технические средства обучения:

- компьютеры (название, фирма, год выпуска) с лицензионным программным обеспечением MS Windows XP W, MS Office и выходом в Интернет;
- мультимедиапроектор);
- калькуляторы и т.д.
- периферийное оборудование и оргтехника (принтер на рабочем месте педагога, сканер на рабочем месте педагога, копировальный аппарат, гарнитура, веб-камера, цифровой фотоаппарат, проектор и экран);

### **3.2 Информационное обеспечение обучения**

### **Основные источники:**

### **Для преподавателей**

1. Астафьева Н.Е., Гаврилова С.А., Цветкова М.С. Информатика и ИКТ: практикум для профессий и специальностей технического и социальноэкономического профилей / под ред. М.С. Цветковой. — М., 2014.

2. Великович Л.С., Цветкова М.С. Программирование для начинающих: учеб. издание. — М., 2013.

3. Залогова Л.А. Компьютерная графика. Элективный курс: практикум / Л. А.Залогова — М., 2013.

4. Михеев Е.В., Информатика : учебник для сред.проф.образования / Е.В. Михеева, О.И. Титова. - М. : Издательский центр «Акаделия», 2013, -352 с.

### **Для обучающихся**

5. Новожилов Е.О., Новожилов О.П. Компьютерные сети: учебник. — М., 2013.

6. Угринович Н.Д. «Информатика и ИКТ». Базовый уровень: учебник для 10 класса / Н.Д. Угринович. - 5 - е изд. М. : Бином. Лаборатория знаний, 2014 год - 212с.: ил.

7. Угринович Н.Д. «Информатика и ИКТ». Базовый уровень: учебник для 11 класса / Н.Д. Угринович. - 5 - е изд. М. : Бином. Лаборатория знаний, 2014 год - 187с.: ил.

#### **Дополнительные источники**

#### **Для преподавателей**

8. Логинов М.Д., Логинова Т.А. Техническое обслуживание средств вычислительной техники: учеб. пособие. — М., 2013.

9. Малясова С.В., Демьяненко С.В. Информатика и ИКТ: пособие для подготовки к ЕГЭ / под ред. М .С.Цветковой. — М., 2013.

10. Мельников В.П., Клейменов С.А., Петраков А.В. Информационная безопасность: учеб. пособие / под ред. С. А. Клейменова. — М., 2013.

11. Назаров С.В., Широков А.И. Современные операционные системы: учеб. пособие. — М., 2011.

12. Парфилова Н.И., Пылькин А.Н., Трусов Б.Г. Программирование: Основы алгоритмизации и программирования: учебник / под ред. Б.Г.Трусова. — М., 2014.

13. Сулейманов Р.Р. Компьютерное моделирование математических задач. Элективный курс: учеб. пособие. — М .: 2012

### **Для обучающихся**

14. Цветкова М.С., Великович Л.С. Информатика и ИКТ: учебник. — М., 2014.

15. Цветкова М.С., Хлобыстова И.Ю. Информатика и ИКТ: Практикум для профессий и специальностей естесвенно-научного и гуманитарного профилей. — М., 2014.

16. Шевцова А.М., Пантюхин П.Я. Введение в автоматизированное проектирование: учеб. пособие с приложением на компакт диске учебной версии системы АДЕМ . — М., 2014.

### **Интернет-ресурсы**

17. www.fcior.edu.ru (Ф едеральный центр информационно-образовательных ресурсов — ФЦИОР).

18. www.school-collection.edu.ru (Единая коллекция цифровых образовательных ресурсов).

19. www.intuit.ru/studies/courses (Открытые интернет-курсы «Интуит» по курсу «Информатика»).

20. www.lms.iite.unesco.org (Открытые электронные курсы «ИИТО ЮНЕСКО» по информационным технологиям).

21. http://ru.iite.unesco.org/publications (О ткры тая электронная библиотека «ИИТО ЮНЕСКО» по ИКТ в образовании).

22. www.megabook.ru (М егаэнциклопедия Кирилла и Мефодия, разделы «Наука / Математика. Кибернетика» и «Техника / Компьютеры и Интернет»).

23. www.ict.edu.ru (портал «Информационно-коммуникационные технологии в образовании»).

24. www.digital-edu.ru (Справочник образовательных ресурсов «Портал цифрового образования»).

25. www.window.edu.ru (Единое окно доступа к образовательным ресурсам Российской Федерации).

26. www.freeschool.altlinux.ru (портал Свободного программного обеспечения).

- 27. www.heap.altlinux.org/issues/textbooks (учебники и пособия по Linux).
- 28. www.books.altlinux.ru/altlibrary/openoffice (электронная книга «ОpenOffice.org: Теория и практика»

## **4 КОНТРОЛЬ И ОЦЕНКА РЕЗУЛЬТАТОВ ОСВОЕНИЯ УЧЕБНОГО ПРЕДМЕТА**

Контроль и оценка результатов освоения учебного предмета ОУП.09 Информатика осуществляется преподавателем в процессе проведения практических занятий, лабораторных работ, тестирования, а также в результате выполнения обучающимися индивидуальных заданий, проектов, исследований.

Результаты обучения раскрываются через усвоенные знания и приобретенные умения, направленные на приобретение общих компетенций.

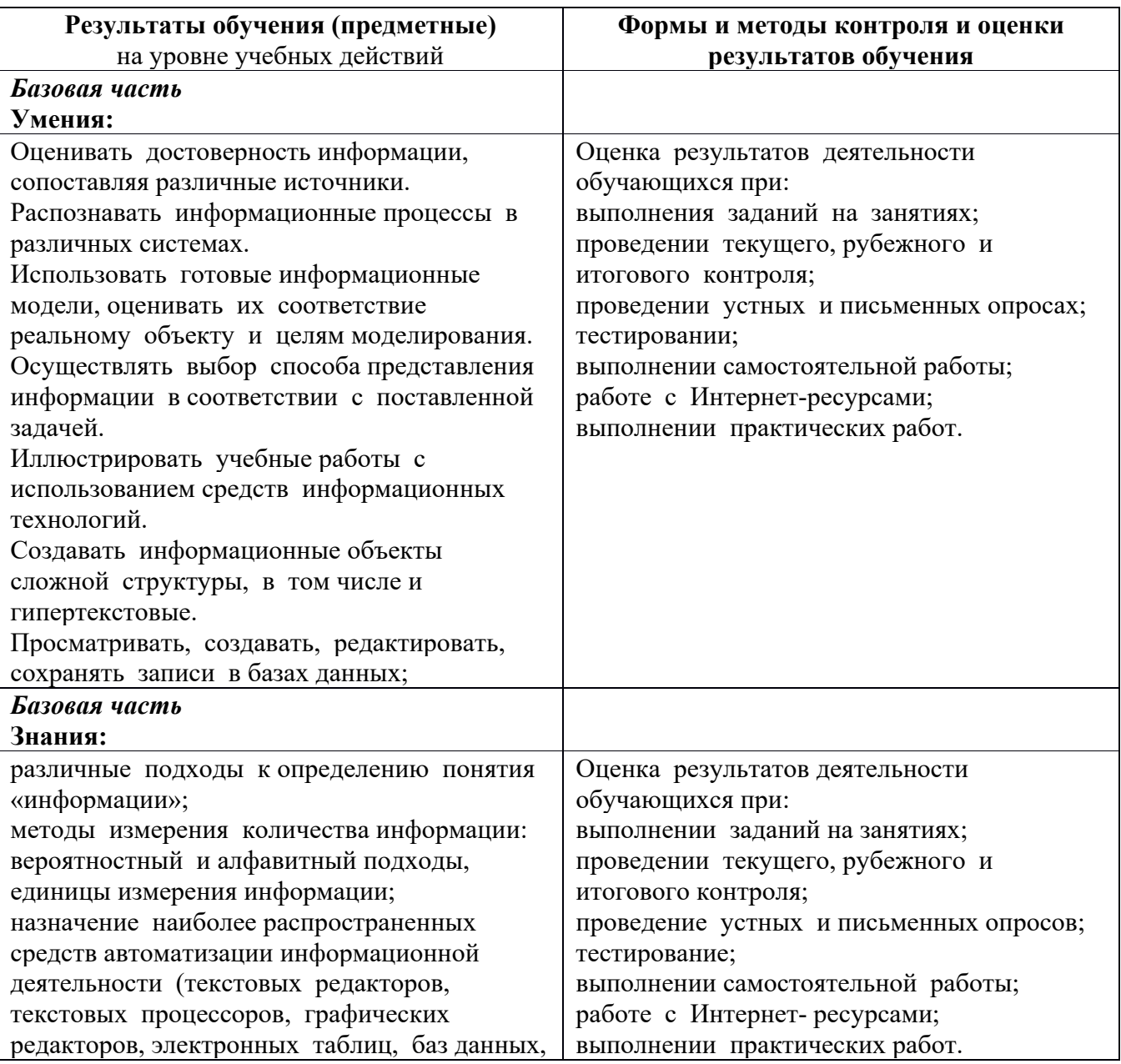

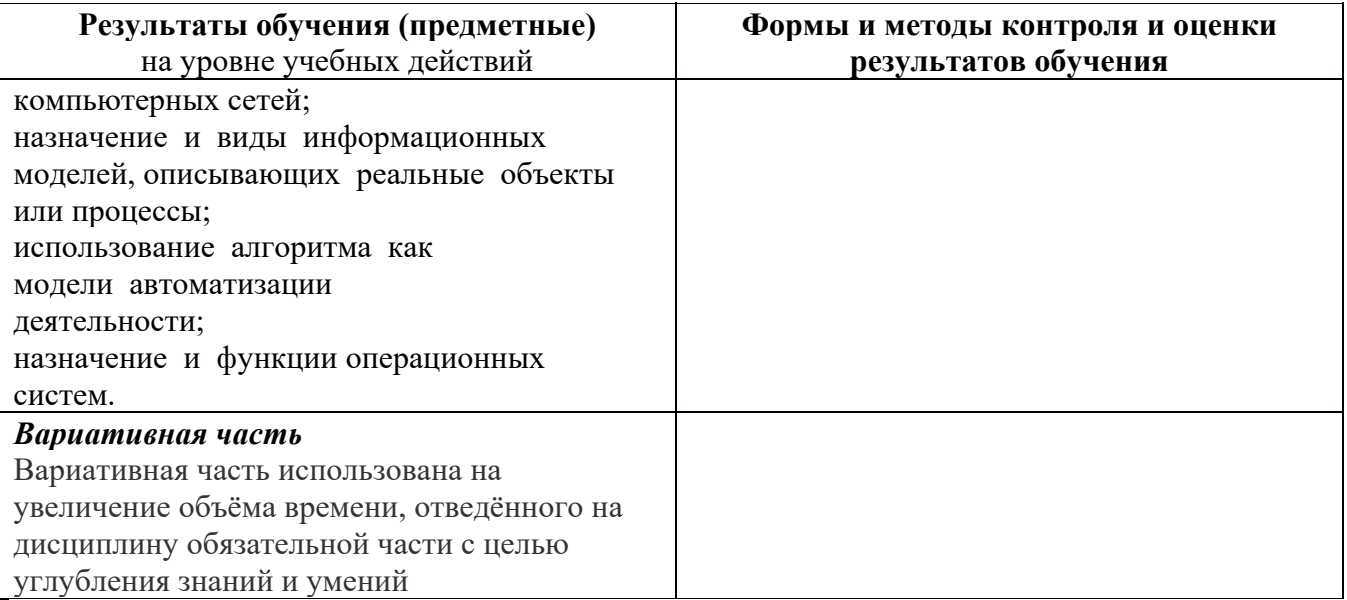

### ПРИЛОЖЕНИЕ А

# **ПЛАНИРОВАНИЕ УЧЕБНЫХ ЗАНЯТИЙ С ИСПОЛЬЗОВАНИЕМ**

## **АКТИВНЫХ И ИНТЕРАКТИВНЫХ ФОРМ И МЕТОДОВ ОБУЧЕНИЯ**

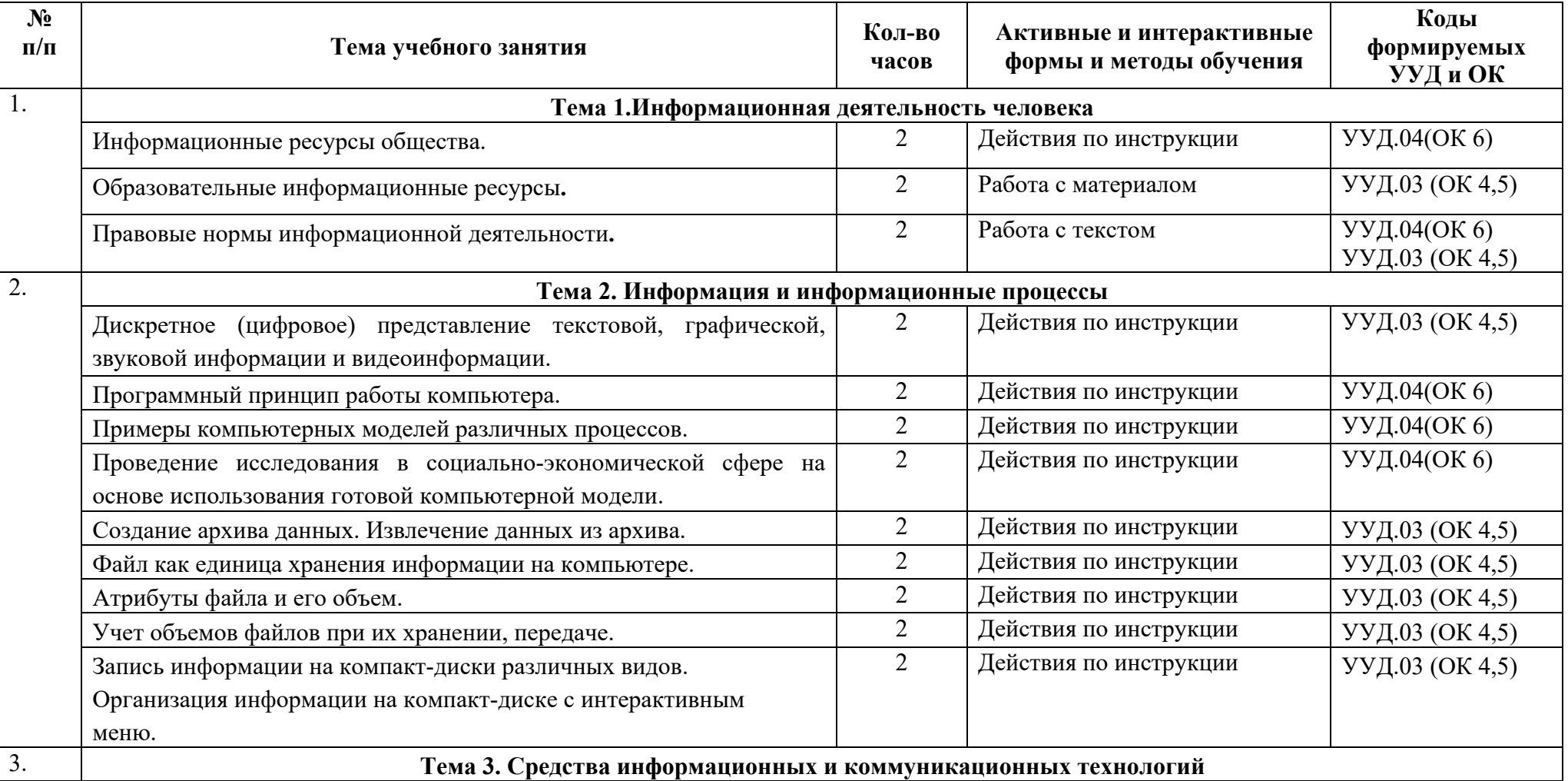

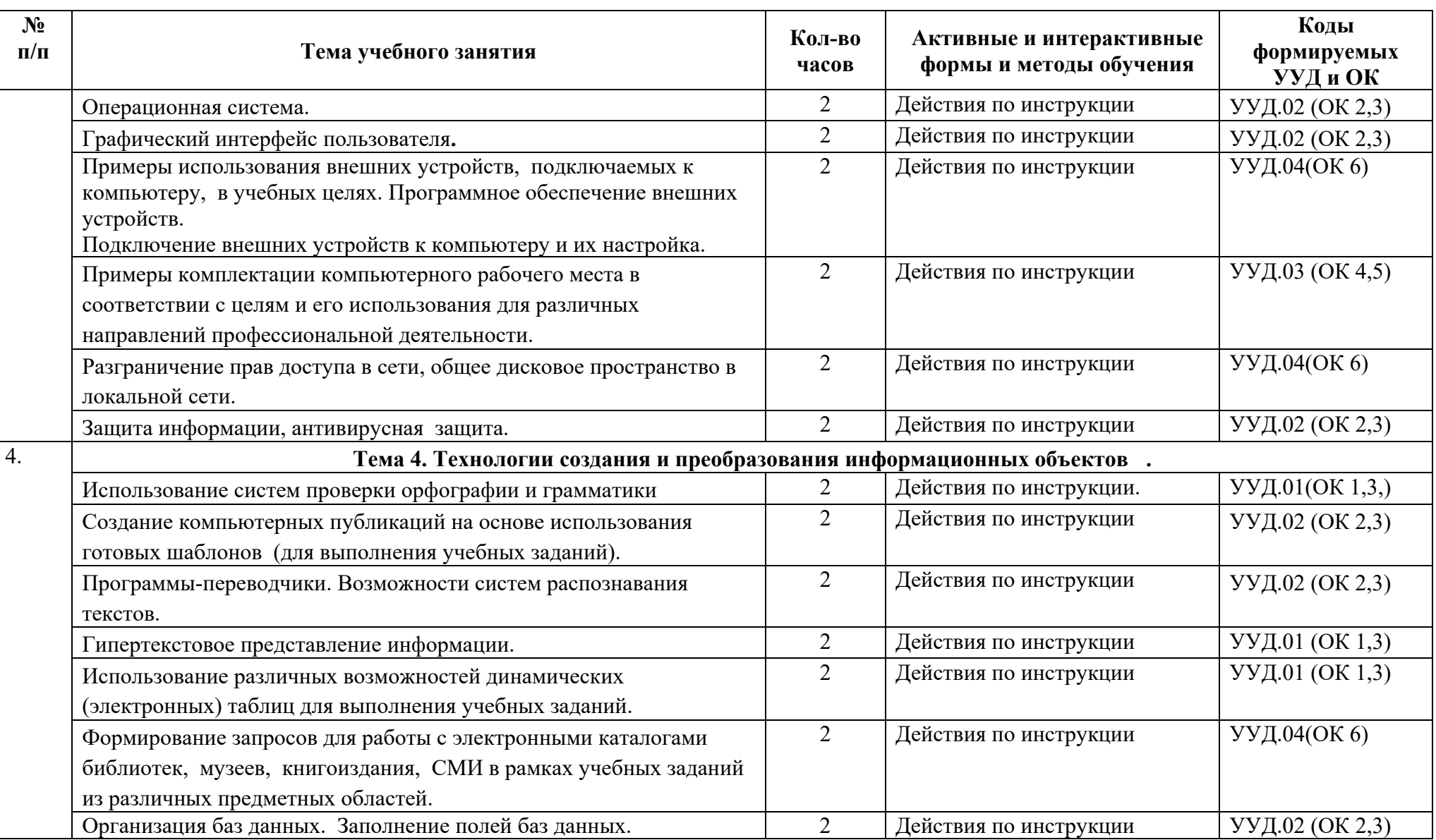

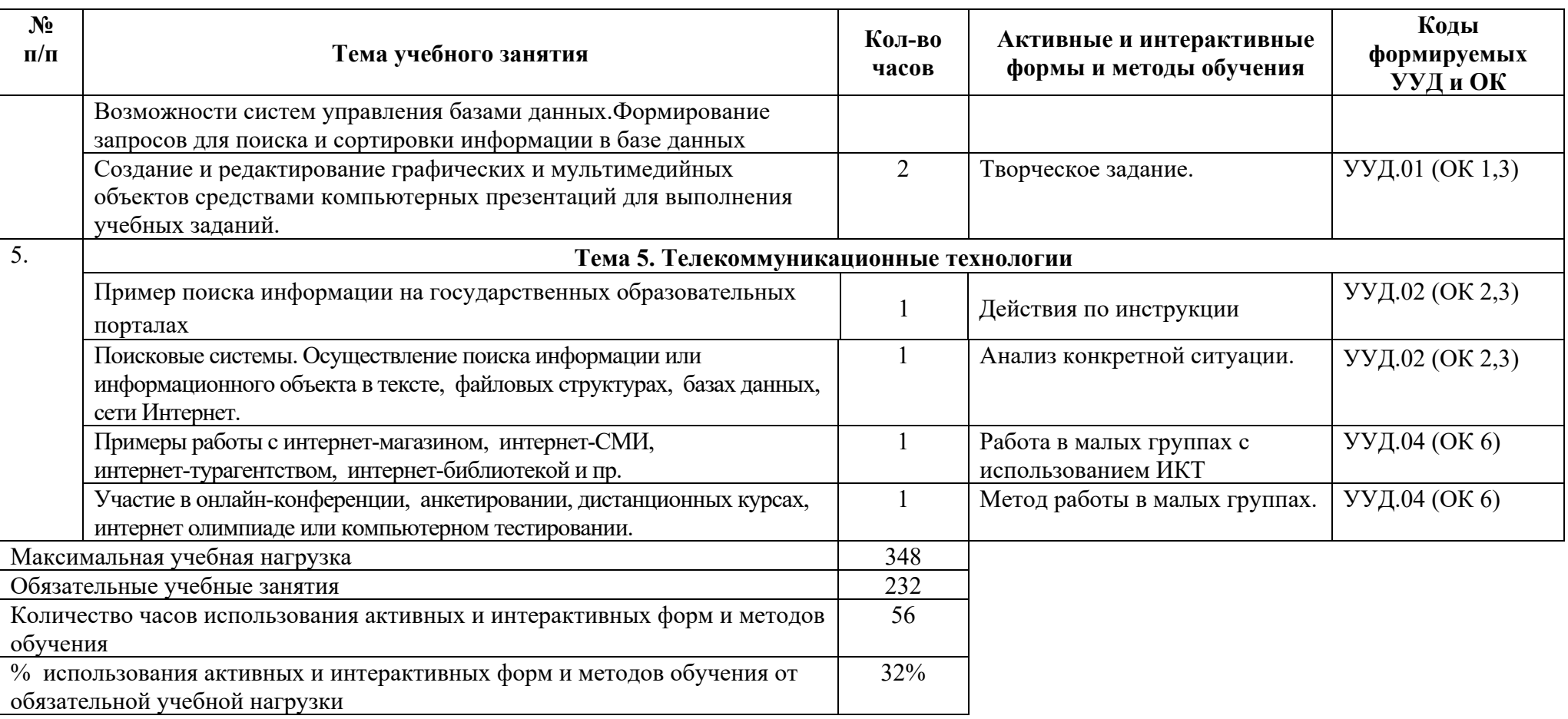